#### Licenciatura em Engenharia Informática – DEI/ISEP Linguagens de Programação 2006/07

# Ficha 1

Introdução ao FLEX e expressões regulares

#### Objectivos:

- Familiarização com a ferramenta FLEX;
- Introdução ao reconhecimento de padrões e expressões regulares;
- Aprendizagem dos conceitos através da realização de alguns exercícios;
- Apresentar o ambiente de trabalho proposto (secção [1.6\)](#page-7-0);
- Relembrar alguns comandos básicos de Linux importantes para a utilização do FLEX (secção [1.7\)](#page-7-1).

### 1.1 Analisadores léxicos

Um analisador léxico *(scanner)* é um programa que permite ler os caracteres de um ficheiro de texto (e.g., programa-fonte) e produzir uma sequência de componentes léxicos (tokens) que serão utilizados pelo analisador sintáctico (parser ) e/ou identificar erros léxicos na entrada. Além de sua função básica, o analisador léxico em geral está encarregue de fazer algumas tarefas secundárias, designadamente, a eliminação de comentários, espaços em branco e "tabulações".

Um token representa um conjunto de cadeias de entrada possível e por sua vez, um lexema é uma determinada cadeia de entrada associada a um token. Considere os exemplos apresentados na tabela [1.1.](#page-1-0)

O FLEX é uma ferramenta que permite gerar analisadores léxicos. Estes analisadores são capazes de reconhecer padrões léxicos em texto (e.g., números, identificadores e palavras-chave de uma determinada linguagem de programação). O analisador é construído com base num conjunto de regras. Uma regra é constituída por um par, padrão–acção, o padrão (expressão regular) descreve o elemento a reconhecer e acção (ou conjunto de acções) define o procedimento que será realizado no caso de identificação positiva do padrão.

<span id="page-1-0"></span>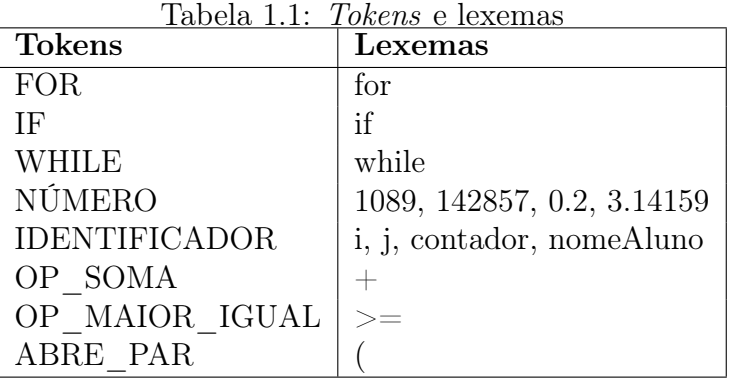

### 1.2 Modo de utilização do FLEX

O ciclo de vida de um programa FLEX obedece à estrutura apresentada na figura [1.1.](#page-1-1)

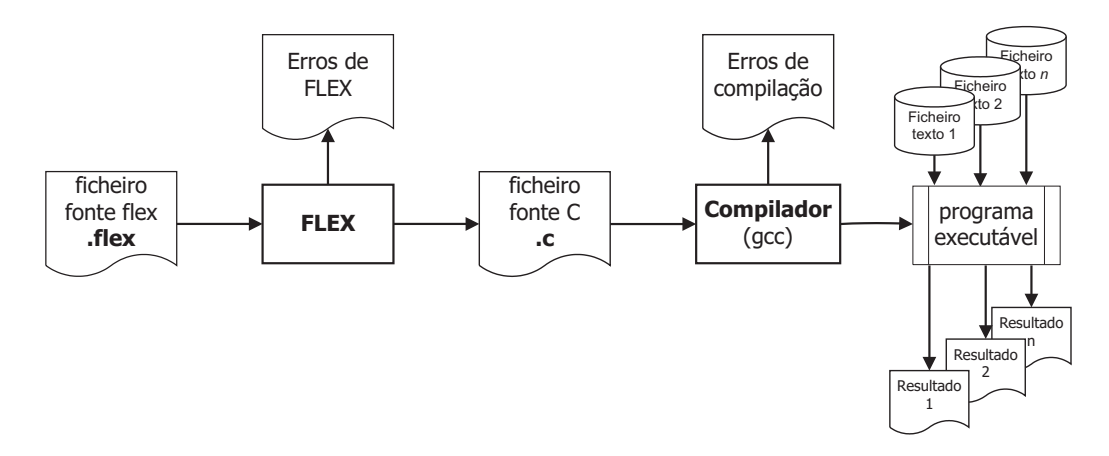

<span id="page-1-1"></span>Figura 1.1: Ciclo de vida de um programa FLEX

Com base num ficheiro fonte escrito de acordo com a sintaxe do FLEX, o programa FLEX gerará um analisador léxico descrito na linguagem C. Em caso de existirem erros de codificação, o FLEX gerará uma listagem de erros. O ficheiro fonte em C terá de ser compilado para a plataforma em utilização utilizando um compilador da linguagem C adequado (neste caso o GCC). O resultado final da compilação será um programa executável capaz de identificar os padrões definidos pelo programado e levar o conjunto de acções previsto. Como entrada para o analisador gerado podem ser fornecidos ficheiros de texto ou alternativamente fornecer os dados directamente pelo standard de entrada.

No exemplo seguinte são apresentados os passos necessários à compilação e utilização de um programa FLEX. Considere-se a existência de um ficheiro ficheiro.flex com o programa FLEX já escrito.

```
flex ficheiro.flex
gcc lex.yy.c -lfl
./a.out
```
O comando flex gera, por omissão, um ficheiro com o nome lex.yy.c que deverá ser compilado, por exemplo com o gcc. Na utilização do gcc é necessário indicar a utilização da biblioteca FLEX adicionando o parâmetro -lfl. Por sua vez, o compilador de C gera, por omissão, um ficheiro com o nome a.out. Por último, para a execução deste programa basta a evocação do seu nome na linha de comandos. Neste caso, a introdução dos dados terá de ser realizada via consola (terminando obrigatoriamente com Ctrl+D).

```
flex -oExemplo.c Exemplo.flex
gcc Exemplo.c -o Programa -lfl
./Programa < Dados.txt
```
Neste exemplo, o comando flex gera a partir do ficheiro Exemplo.flex, o ficheiro com o nome Exemplo.c que deverá ser compilado. Nesta utilização apresentada do gcc, é indicado o nome do executável a ser gerado, neste caso, Programa. Na execução do Programa, a introdução dos dados é realizada a partir do ficheiro Dados.txt.

### 1.3 Formato de um ficheiro FLEX

Um programa em FLEX é constituído por três secções, a saber, declarações, regras e rotinas auxiliares. A separação entre as secções é feita inserindo uma linha com o símbolo "%%".

Considere-se o seguinte exemplo que será discutido nas secções seguintes.

```
1 %{
2 int numChars=0;
3 %}
4
5 %%
6
7 \cdot \cdot \cdot8 numChars++;
9 printf ("%s", yytext);
10 }
11
12 \n\ \n\ln \n\left\{\n\right\}
```

```
13 numChars++;
14 printf (\sqrt[n]{n});
15 }
16
17 %%
18
19 main ( )
20 \frac{1}{20}_{21} yylex ();
22 printf ("Número<sub>v</sub>de<sub>v</sub> caracteres \mathcal{A}d\n", numChars);
23
24 }
```
#### 1.3.1 Declarações

Esta secção compreende duas partes:

• Instruções C – nesta parte, delimitada pelos símbolos "%{" e "%}", são colocadas as instruções da linguagem C que posteriormente serão incluídas no início do ficheiro C a gerar pelo FLEX. Os exemplos mais comuns são a inclusão de ficheiros de cabeçalhos ( headers, .h), declarações de variáveis e constantes.

```
1 / * Definição da variável numChars */2 %{
3 int numChars=0;
4 %}
```
- Expressões regulares nesta parte, podem ser declaradas macros para as expressões regulares mais comuns como por exemplo algarismo ou letra do alfabeto.
- $1 \times Defini \, \tilde{a} \, o \, de \, macros \, *$ 2 ALGARISMO  $[0-9]$  /\*  $Algarismo$  \*/  $\lambda$  ALFA  $[a-zA-Z]$  /\* Letra do alfabeto \*/

A utilização de macros para expressões regulares será explicada com detalhe mais adiante.

#### <span id="page-3-0"></span>1.3.2 Regras (definição de padrões e acções)

Nesta secção são definidas as expressões regulares (padrões) e as respectivas acções que se pretendem realizar no caso da identificação positiva (pattern matching) do referido padrão.

No caso de um qualquer carácter excepto mudança de linha (representado por ".") é incrementada a variável num\_chars e impresso o referido carácter no standard de saída. A mudança de linha (representado por "\n") é também contabilizada como um carácter e escrita no standard de saída.

As expressões regulares têm de ser obrigatoriamente escritas na primeira coluna do ficheiro.

```
\frac{1}{1} \frac{1}{1}2 numChars++;
\sum_{\text{p} \text{r} \text{in} \text{t} \text{f}(\text{C} \text{w} \text{m} \text{y} \text{y} \text{t} \text{e} \text{t});
4 }
5
6 \n {
7 numChars++;
\sinh f(\sqrt{\ln n});9 }
```
Na secção [1.8](#page-9-0) são apresentados alguns dos padrões mais relevantes utilizados pelo FLEX.

o analisador léxico gerado funciona de acordo com as seguintes regras:

- Apenas uma regra é aplicada à entrada de dados;
- A acção executada corresponde à expressão que consome o maior número de caracteres;
- Caso existam duas ou mais expressões que consumam igual número de caracteres, tem precedência a regra que aparece em primeiro no ficheiro.

Quando um padrão é reconhecido, a sequência de caracteres consumida (token) na identificação do padrão é guardada na variável yytext (do tipo char \*). Para além disso, o comprimento da referida sequência é guardado na variável yyleng[1](#page-4-0) (do tipo int).

#### 1.3.3 Rotinas em C de suporte

Nesta secção pode ser escrito o código C que se pretende que seja adicionado ao programa a gerar pelo FLEX. Tipicamente este código inclui o corpo do programa, designadamente, a função main() da linguagem C.

```
_1 main ()
2 {
\sum_{\substack{3}} yylex ();
\frac{4}{4} printf ("Número_de_caracteres_%d\n", numChars);
5 }
```
<span id="page-4-0"></span><sup>1</sup>O valor desta variável poderia ser obtido através da instrução da linguagem C strlen(yytext)

A função yylex() evoca o analisador léxico gerado pelo flex que processará as expressões regulares anteriormente descritas (ver secção [1.3.2\)](#page-3-0).

### 1.4 Exemplo mais elaborado

Considere o seguinte exemplo, no qual é contabilizado a quantidade de números e de linhas existentes no ficheiro. Neste exemplo recorre-se à utilização de uma macro para a definição de algarismo.

```
1 \frac{9}{6}\text{int} qtdNumeros=0, nLinhas=0;
3 \quad \%4
5 ALGARISMO [0-9]6
7 %%
8
9 /* Se a acção for descrita numa só linha
10 as chavetas podem ser omitidas */11
n \ln \ln \text{has}++;13 {ALGARISMO} + {print f("d\%s\n", yytext );\ qtdNumeros++;}14
15
16 %%
17 main ( )
18 \quad \{_{19} \qquad \qquad yylex ();
20 printf (\sqrt[m]{\#}\text{links} = \frac{\%d}{n}, \text{nlinhas};
21 printf ("\#_numeros=\%d\n\in", qtdNumeros);
22 }
```
Todos os caracteres não processados pelas duas primeiras expressões regulares são consumidos pela última à qual não corresponde nenhuma acção particular.

### 1.5 Propostas de exercícios

- a) Escrever um programa que permite contar o número de ocorrências de uma cadeia de caracteres;
- b) Escrever um programa que permite substituir uma cadeia de caracteres por outra;
- c) Escrever um programa que dado um ficheiro de texto, mostra:
	- número de algarismos;
	- número de letras do alfabeto;
	- número de linhas de texto;
	- número de espaços ou tabulações  $(\iota)$ ;
	- número de caracteres não identificados nos pontos anteriores;
- d) Escrever um programa que permite identificar números naturais;

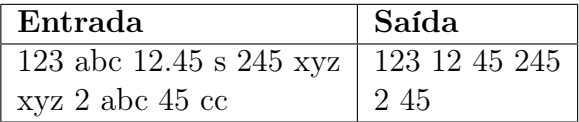

- e) Escrever um programa que permite identificar números inteiros (com ou sem sinal);
- f) Escrever um programa que permite identificar números com parte decimal (com ou sem sinal);

### <span id="page-7-0"></span>1.6 Ambiente de trabalho

O acesso a uma máquina LINUX pode ser realizado utilizando o programa putty que está instalado em c:putty em modo SSH (ver figura [1.2\)](#page-7-2). As máquinas a utilizar deverão ser ssh, ssh1 e ssh2.

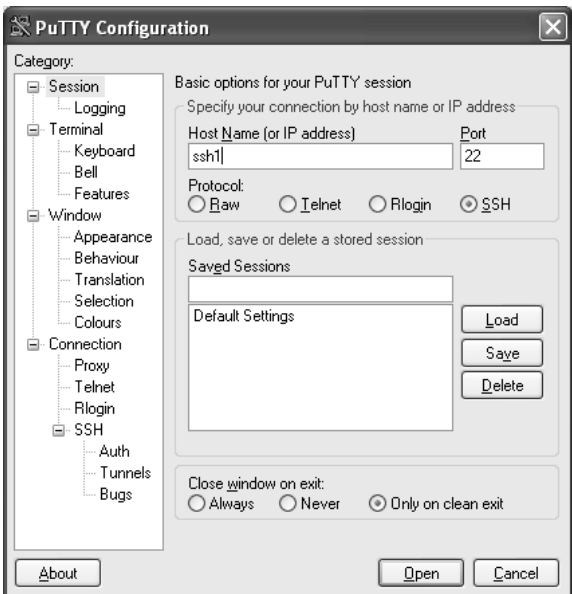

<span id="page-7-2"></span>Figura 1.2: Acesso SSH via putty

A edição dos ficheiros fonte pode ser realizada a partir de qualquer editor de texto básico (e.g., no ambiente Windows existe o Programmer's Notepad) desde que os ficheiros sejam gravados em formato Unix.

### <span id="page-7-1"></span>1.7 Resumo de comandos UNIX úteis

Na tabela [1.2](#page-7-3) são apresentados os comandos que permitem fazer mudança de directório e mostrar qual o directório actual.

<span id="page-7-3"></span>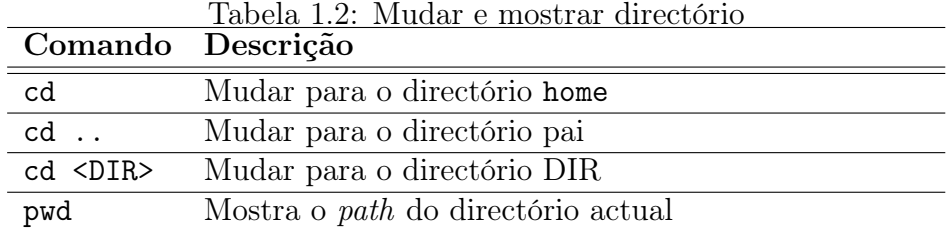

Na tabela [1.3](#page-8-0) são apresentados os comandos que permitem listar o conteúdo de um determinado directório.

<span id="page-8-0"></span>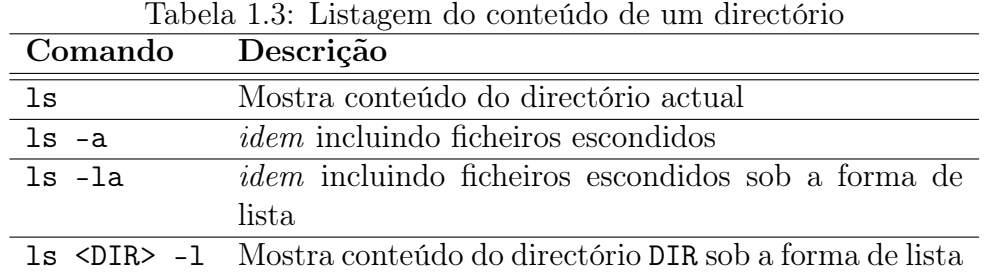

Na tabela [1.4](#page-9-1) são apresentados os comandos que permitem alterar as permissões de acesso a ficheiros e/ou directórios. As permissões podem ser de três tipos:

- Leitura  $(r)$  permite visualizar o conteúdo quando de se trate de ficheiros, no caso de directórios, permite fazer um ls;
- Escrita  $(w)$  permite alterar o conteúdo quando de se trate de ficheiros e no caso de directórios permite criar ficheiros/directórios no referido directório;
- Execução  $(x)$  permite executar um programa, quando de se trate de ficheiros, no caso de directórios, permite aceder aos seus conteúdos;

As permissões de acesso a um ficheiro ou directório estão subdivididas por três grupos de utilizadores:

- o próprio  $(owner);$
- $\bullet$  o grupo  $(qroup);$
- restantes (*other*).

Considere o seguinte extracto resultado da execução do comando ls -la no qual o primeiro campo faz a codificação das permissões leitura, escrita e execução (rwx) para cada grupo. Estas permissões podem ser convertidas para um valor numérico somando 4 para r, 2 para w e 1 para x.

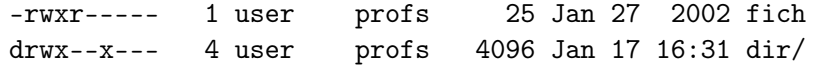

Neste exemplo, o ficheiro fich tem permissões de leitura, escrita e execução para o próprio, leitura para o grupo e nenhuma para os restantes utilizadores. Por sua vez, o directório dir (o primeiro carácter é um d no caso de directórios) tem permissões de leitura, escrita e execução para o próprio, execução para o grupo e nenhuma para os restantes utilizadores.

Tabela 1.4: Alteração de permissões de acesso de ficheiros/directórios

<span id="page-9-1"></span>

| Descrição                                    |
|----------------------------------------------|
| Concede as permissões rwx para o utilizador; |
| retira as permissões ru para utilizadores do |
| mesmo grupo e outros; as outras permissões   |
| não são alteradas                            |
| Concede as permissões rwx para o utilizador; |
| concede as permissões rx para utilizadores   |
| do mesmo grupo e outros; as outras permis-   |
| sões não são alteradas                       |
| Concede somente as permissões: $rwx$ (7 =    |
| $(4+2+1)$ para o utilizador, rx $(5 = 4+1)$  |
| para utilizadores do mesmo grupo e $x(1)$    |
| para outros utilizadores                     |
|                                              |

## <span id="page-9-0"></span>1.8 Padrões utilizados no FLEX

<span id="page-9-2"></span>Na tabela [1.5](#page-9-2) são apresentados alguns dos padrões mais relevantes utilizados pelo FLEX.

| Padrão        | Descrição                                                     |
|---------------|---------------------------------------------------------------|
| x             | $\overline{O}$ carácter "x"                                   |
|               | Qualquer carácter excepto mudança de linha                    |
| $\setminus$ n | Mudança de linha                                              |
| [xyz]         | Um dos caracteres "x", "y" ou "z"                             |
| xyz           | A cadeia de caracteres "xyz"                                  |
| $[a-zA-Z]$    | Um dos caracteres no intervalo de "a" a "z" ou de "A" a "Z"   |
| $[-+*/]$      | Qualquer um dos operadores "-", "+", "*" ou "/", send que o   |
|               | símbolo "-" tem de aparecer em primeiro lugar dada a possibi- |
|               | lidade de ambiguidade com a definição de intervalo            |
| $[abj-oZ]$    | Um dos caracteres "a", "b" ou de "j" a "o" ou "Z"             |
| $[^A-Z\n]$    | Qualquer carácter excepto no intervalo de "A" a "Z" ou mu-    |
|               | dança de linha                                                |
| $r*$          | O carácter "r" zero ou mais vezes                             |
| $r+$          | O carácter "r" uma ou mais vezes                              |
| r?            | O carácter "r" zero ou uma vez                                |
| $r{2,5}$      | O carácter "r" repetido de duas a cinco vezes                 |
| $r{2,}$       | O carácter "r" repetido pelo menos duas vezes                 |
| $r{4}$        | O carácter "r" repetido exactamente quatro vezes              |

Tabela 1.5: Padrões utilizados no FLEX

Tabela 1.5: Padrões utilizados no FLEX

| Padrão         | Descrição                                                                     |
|----------------|-------------------------------------------------------------------------------|
| ${maccro}$     | Substituição/Expansão da macro definida anteriormente                         |
| (r)            | O carácter "r", sendo que os parêntesis permitem estipular pre-               |
|                | cedências                                                                     |
| xyz*           | A sequência "xy" seguida de zero ou mais "z"s                                 |
| $(xyz)*$       | A sequência "xyz" repetida zero ou mais vezes                                 |
| r s            | O carácter "r" ou "s" (alternativa)                                           |
| $\hat{r}$      | O carácter "r" apenas se no início da linha                                   |
| $r$ \$         | O carácter "r" apenas se no final da linha (não consome o $\langle n \rangle$ |
| $\gamma$ xyz\$ | Uma linha que contém apenas a cadeia de caracteres "xyz"                      |
| $<<$ EOF $>>$  | Fim de ficheiro                                                               |